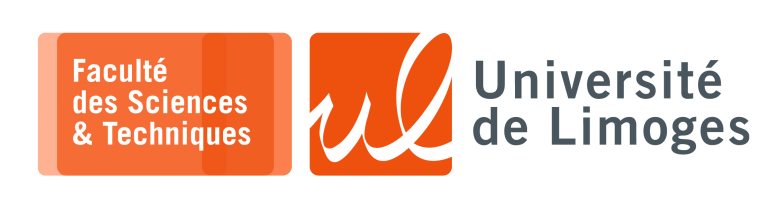

*Licence 3<sup>e</sup> année Analyse syntaxique & Sémantique*

TD n°2

*Utilisation de Lex & YACC*

## **Utilisation de Lex & YACC**

- **1 –** On veut vérifier un fichier qui contient un carnet d'adresse contenant des informations concernant plusieurs personnes :
	- ∘ chaque personne est défini par une liste de contacts ;
	- ∘ chaque contact est défini par :
		- ⋄ un type : numero\_tel, email ;
		- ⋄ une chaîne de caractère, qui peut contenir un ou plusieurs numéros de téléphone, une ou plusieurs adresses mail *etc.* ;
- ∘ pour définir une personne, on donne la liste des contacts qui la définissent :

```
1 Personne{
 2 Contact{<br>3 numer
           numero_tel "0567596867"
 \begin{array}{cc} 4 & 1 \\ 5 & \text{Cont} \end{array}Contact{
 6 email "toto@laposte.net"
 7 }
 8 Contact{<br>9 numer
           numero_tel "0661496867"
10 }
11 }
```
a. Vous écrirez le fichier au format lex, nécessaire à l'analyse lexical et qui renvoie les **tokens** nécessaires à l'analyse syntaxique.

La liaison avec la partie « analyse syntaxique », est décrite dans le début du fichier au format yacc, qui est le suivant :

```
1 %{
 2 #include "contact_syntaxique.h"<br>3 #include <stdio.h>
       #include <stdio.h>
 4 %5
 6 %union {
       char *chaine;
 8 }
 \overline{9}10 %token <chaine> PERSONNE CONTACT ACCOLADE_FERMANTE ACCOLADE_OUVRANTE NUMTEL
EMAIL CHAINE
                                                                                                      ᅬ
11 %type <chaine> Contact
12 %start Input
13
14 %%
```
b. Complétez le fichier d'analyse syntaxique pour vérifier qu'un fichier contact est correctement écrit. *Vous afficherez la définition de chaque contact lors de l'analyse*.

- **2 –** On veut vérifier un fichier qui contient des définitions de figures en 2D :
	- ⋄ chaque figure est composée d'une liste de segments ;
	- ⋄ chaque segment est défini par deux points ;
	- $\circ$  chaque point est défini par ses coordonnées  $(x, y)$ ;
	- ⋄ pour définir une figure, on donne la liste des 3 ou 4 segments qui la définissent :

```
Figure{
       Segment{
             Point(1,30)
              Point(20,30)
              }
       Segment{
              Point(20,30)
              Point(2,10)
              }
       Segment{
             Point(2,10)
             Point(1,30)
              }
```
}

Vous disposez du fichier, global.h, suivant :

```
typedef struct Point Point;
struct Point{
       int x;
       int y;
}
#define YYSTYPE Point
extern YYSTYPE yylval;
```
Vous disposez déjà du fichier au format lex, qui vous permet de faire l'analyse lexical et qui vous renvoie les tokens nécessaires à l'analyse syntaxique.

Le début du fichier d'analyse syntaxique, au format yacc, est le suivant :

```
\frac{6}{6}#include "global.h"
       #include "mes_tokens.h"
       #include <stdio.h>
%}
%token FIGURE SEGMENT POINT ACCOLADE_FERMANTE
%start Input
% ^{6}
```

```
Question : Complétez le fichier d'analyse syntaxique pour vérifier qu'un fichier est correctement écrit.
                Vous afficherez la définition de chaque segment lors de l'analyse.
```
On veut vérifier qu'un programme écrit en Pascal est valide :

```
1 PROGRAM Addition;
  2 VAR
3 Somme : INTEGER;<br>4 Nombre1,
4 Nombre1,<br>5 Nombre2
                  : INTEGER;
 6
7 BEGIN
\begin{array}{c} 8 \\ 9 \end{array}9 Write ('Premier nombre ? : ');
10 ReadLn (Nombre1); { Lecture 1er nombre }
11
12 Write ('Deuxième nombre ? : ');<br>13 ReadLn (Nombre2); { Lecture 2èm
      ReadLn (Nombre2); { Lecture 2ème nombre }
\frac{14}{15}<br>16
15 Somme := Nombre1 + Nombre2;
16 WriteLn ('La somme vaut: ', Somme);
17
18 END.
```
- **3 –** a. Écrivez un analyseur syntaxique permettant de vérifier si un programme écrit en Pascal est valide ou non ;
	- b. Améliorez votre analyseur pour indiquer en cas d'erreur :
		- ⋄ le numéro de la ligne où l'erreur s'est produite ;
		- ⋄ le début de la ligne.
	- c. Améliorez votre analyseur pour pouvoir continuer l'analyse après une erreur.